## Data-guided Authoring of Procedural Models of Shapes Supplementary Material

Ishtiaque Hossain<sup>[1](https://orcid.org/0000-0001-9869-6832)</sup> D I-Chao Shen<sup>[2](https://orcid.org/0000-0002-5495-6441)</sup> D Takeo Igarashi<sup>2</sup> D Oliver van Kaick<sup>1</sup>

<sup>1</sup> Carleton University, Canada <sup>2</sup> The University of Tokyo, Japan

## 1. Additional result of our method on 3D shapes

Since the procedural model used in our paper for the main results on 3D shapes is too complex for illustration purposes, in this section, we show an example of a complete result of our method obtained with a simplified procedural model. The procedural model used here combines primitive shapes such as cubes and cylinders to create tables. The primitive shapes are created with the Blender API for Python. [Figure 1](#page-1-0) shows the cube and the cylinder functions, which are parameterized by the location and the scale of the corresponding primitive.

For the set of reference shapes, we selected 20 shapes from the table category in ShapeNet. [Figure 2](#page-1-1) shows the selected shapes. The figure also shows how the clustering step of our method collects similar-looking shapes into groups for the user to inspect. Each group is assigned a different color. In this example, after looking at the groups in [Figure 2,](#page-1-1) the user decided to write an initial procedural model that creates a rectangular table-top and four straight legs, which can be created using cubes at various locations and scales. [Figure 3](#page-2-0) shows the initial procedural model.

[Figure 4](#page-2-1) shows the result of one iteration of our method after using the initial procedural model written by the user. We see how our method identifies the compatible shapes, i.e. the reference shapes that can be replicated well using the initial procedural model, as well as the incompatible shapes. Good replications are colored green and other approximations are colored yellow. Again, similar shapes are grouped together and looking at these groups, the user decided to add an additional parameter and code to create rectangular or rounded table-tops. [Figure 5](#page-3-0) shows the second version of the procedural model after this change.

[Figure 6](#page-3-1) shows the second iteration of our method. While inspecting the groups of incompatible shapes, the user noticed that some tables have a support structure among the four legs and decided to introduce another parameter and code to specify the type of leg to be constructed. [Figure 7](#page-4-0) shows the revised procedural model that takes this change into account.

The next iteration of our method is shown in [Figure 8.](#page-4-1) Among the groups of incompatible shapes, there are tables that have only one leg with a rounded base. The user then included this type of leg into the model and revised the procedural model accordingly. [Figure 9](#page-5-0) shows the fourth version of the procedural model.

[Figure 10](#page-5-1) shows the next iteration, where the only remaining incompatible shapes have another type of leg. Then, the user modifies the procedural model to accommodate the additional leg type. [Figure 11](#page-6-0) shows the fifth version of the procedural model.

[Figure 12](#page-6-1) shows the final iteration of our method, where all the reference shapes are replicated well. At this point, the procedural model has grown in both complexity and its ability to generate variations of tables similar to the reference shapes.

<sup>© 2023</sup> The Authors. Computer Graphics Forum published by Eurographics - The European Association for Computer Graphics and John Wiley & Sons Ltd.

This is an open access article under the terms of the Creative Commons Attribution-NonCommercial-NoDerivs License, which permits use and distribution in any medium, provided the original work is properly cited, the use is non-commercial and no modifications or adaptations are made.

```
2 of 8 I. Hossain, I. Shen, T. Igarashi, and O. van Kaick / Data-guided Authoring of Procedural Models of Shapes
1 import bpy
2
3
4 def cube(location=(0.0, 0.0, 0.0), scale=(1.0, 1.0, 1.0)):
5 bpy.ops.mesh.primitive_cube_add(size=1.0, location=location, scale=scale)
6
7
8 def cylinder(location=(0.0, 0.0, 0.0), scale=(1.0, 1.0, 1.0)):
9 bpy.ops.mesh.primitive_cylinder_add(radius=0.5, depth=1.0, location=location, scale=scale)
```
<span id="page-1-0"></span>Figure 1: *Methods for creating cube and cylinder primitives.*

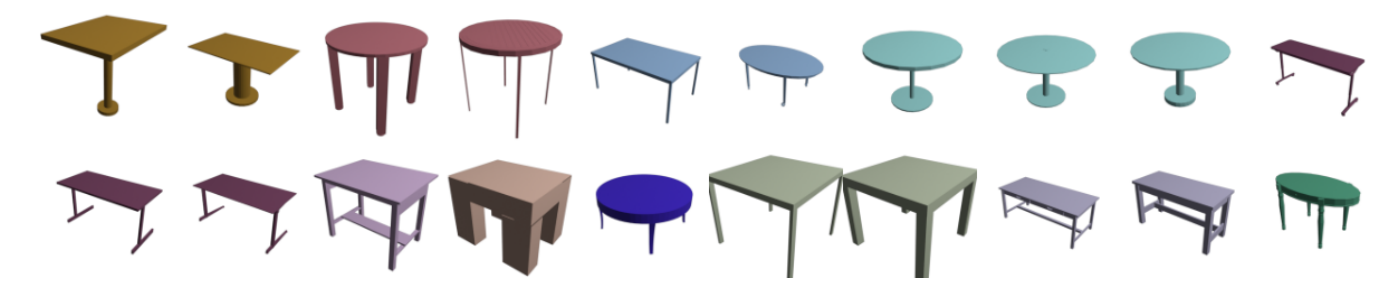

<span id="page-1-1"></span>Figure 2: *Initial grouping performed automatically by our method on selected shapes from ShapeNet.*

*I. Hossain, I. Shen, T. Igarashi, and O. van Kaick / Data-guided Authoring of Procedural Models of Shapes* 3 of 8

```
1 def create_table(height, breadth, top_thickness, leg_thickness):
2 h, b, t_th, l_th = height, breadth, height * top_thickness, breadth * leg_thickness
3 # create table-top
\text{top\_loc, top\_scl} = (0.0, 0.0, (h - t_th) / 2.0), (1.0, b, t_th)5 cube(location=top_loc, scale=top_scl)
6 leg\_scl = (l\_th, l\_th, h)7 # create four legs
 8 x = (1.0 - 1_th) / 2.0
 9 y = (b - 1 \text{th}) / 2.010 leg_locs = [(x, y, 0.0), (x, -y, 0.0), (-x, y, 0.0), (-x, -y, 0.0)]11 for leg_loc in leg_locs:
12 cube(location=leg_loc, scale=leg_scl)
```
<span id="page-2-0"></span>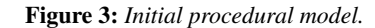

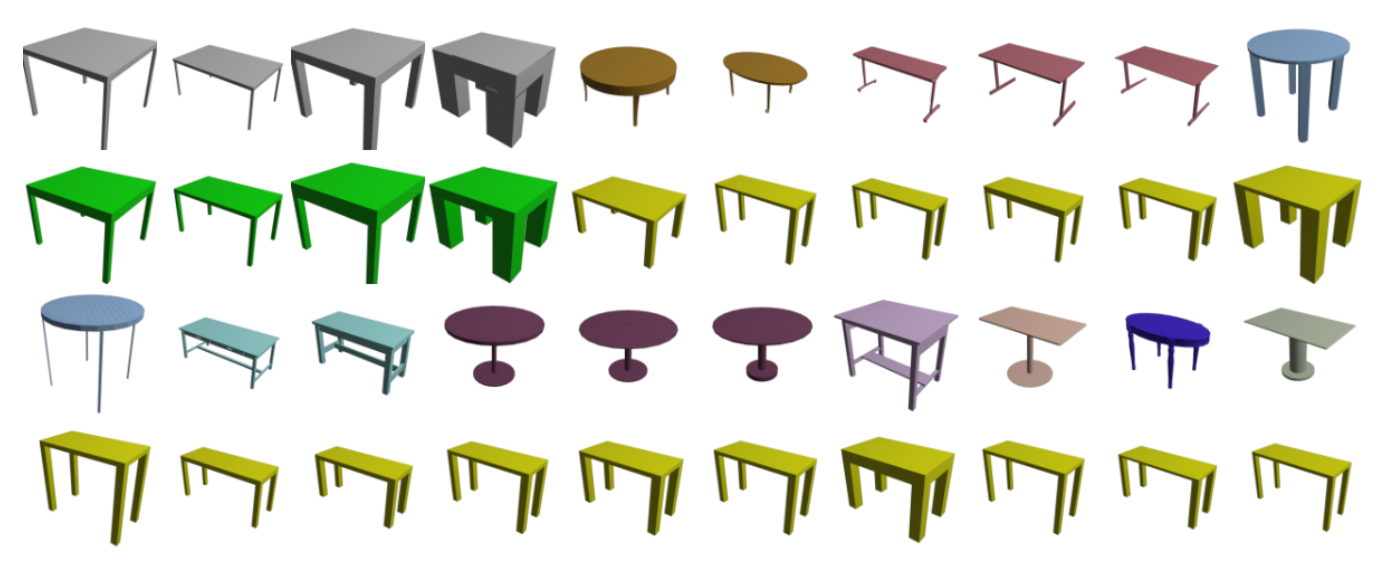

<span id="page-2-1"></span>Figure 4: *Replication result using the initial version of the procedural model.*

4 of 8 *I. Hossain, I. Shen, T. Igarashi, and O. van Kaick / Data-guided Authoring of Procedural Models of Shapes*

```
1 def create_table(height, breadth, top_thickness, leg_thickness, roundtop):
2 h, b, t_th, l_th = height, breadth, height * top_thickness, breadth * leg_thickness
3 rt = roundtop
4 # create table-top
5 top_loc, top_scl = (0.0, 0.0, (h - t_th) / 2.0), (1.0, b, t_th)6 if rt:
7 cylinder(location=top_loc, scale=top_scl)
8 else:
9 cube(location=top_loc, scale=top_scl)
10 leg\_scl = (l_th, l_th, h)11 # create four legs
12 a = 1.41 if rt else 1.0
13 x = (1.0 - a * 1-th) / (2 * a)<br>
14 y = (b - a * 1-th) / (2 * a)y = (b - a * 1_{th}) / (2 * a)15 leg\_locs = [(x, y, 0.0), (x, -y, 0.0), (-x, y, 0.0), (-x, -y, 0.0)]16 for leg_loc in leg_locs:
17 cube(location=leg_loc, scale=leg_scl)
```
<span id="page-3-0"></span>Figure 5: *Second version of the procedural model.*

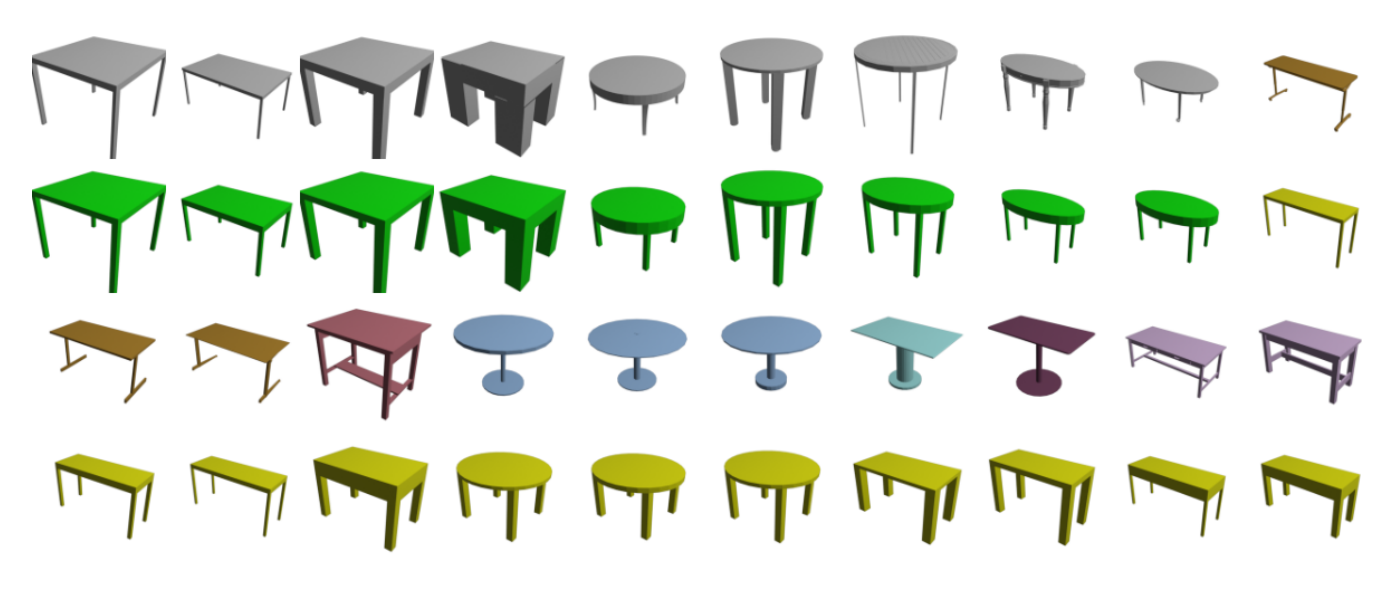

<span id="page-3-1"></span>Figure 6: *Replication result using the second version of the procedural model.*

*I. Hossain, I. Shen, T. Igarashi, and O. van Kaick / Data-guided Authoring of Procedural Models of Shapes* 5 of 8

```
1 def create_table(height, breadth, top_thickness, leg_thickness, roundtop, leg_type):
2 h, b, t_th, l_th = height, breadth, height * top_thickness, breadth * leg_thickness
3 rt, l_tp = roundtop, leg_type
4 # create table-top
5 top_loc, top_scl = (0.0, 0.0, (h - t_th) / 2.0), (1.0, b, t_th)6 if rt:
7 cylinder(location=top_loc, scale=top_scl)
8 else:
9 cube(location=top_loc, scale=top_scl)
10 leg\_scl = (l_th, l_th, h)11 # create four legs
12 a = 1.41 if rt else 1.0
13 x = (1.0 - a * 1-th) / (2 * a)<br>
14 y = (b - a * 1-th) / (2 * a)y = (b - a * 1_th) / (2 * a)15 leg_locs = [(x, y, 0.0), (x, -y, 0.0), (-x, y, 0.0), (-x, -y, 0.0)]16 for leg_loc in leg_locs:
17 cube(location=leg_loc, scale=leg_scl)
18 # create support between legs
19 if l_tp == 'support':
20 if rt:
21 leg_sprt_scl = (l_t, b / a, l_t)22 else:
23 leg_sprt_scl = (l_t, b, l_t)24 cube(location=(x, 0.0, -h / 3.0), scale=leg_sprt_scl)
25 cube(location=(-x, 0.0, -h / 3.0), scale=leg_sprt_scl)
26 cube(location=(0.0, 0.0, -h / 3.0), scale=((1.0 - a * l_th) / a, l_th, l_th))
```
<span id="page-4-0"></span>Figure 7: *Third version of the procedural model.*

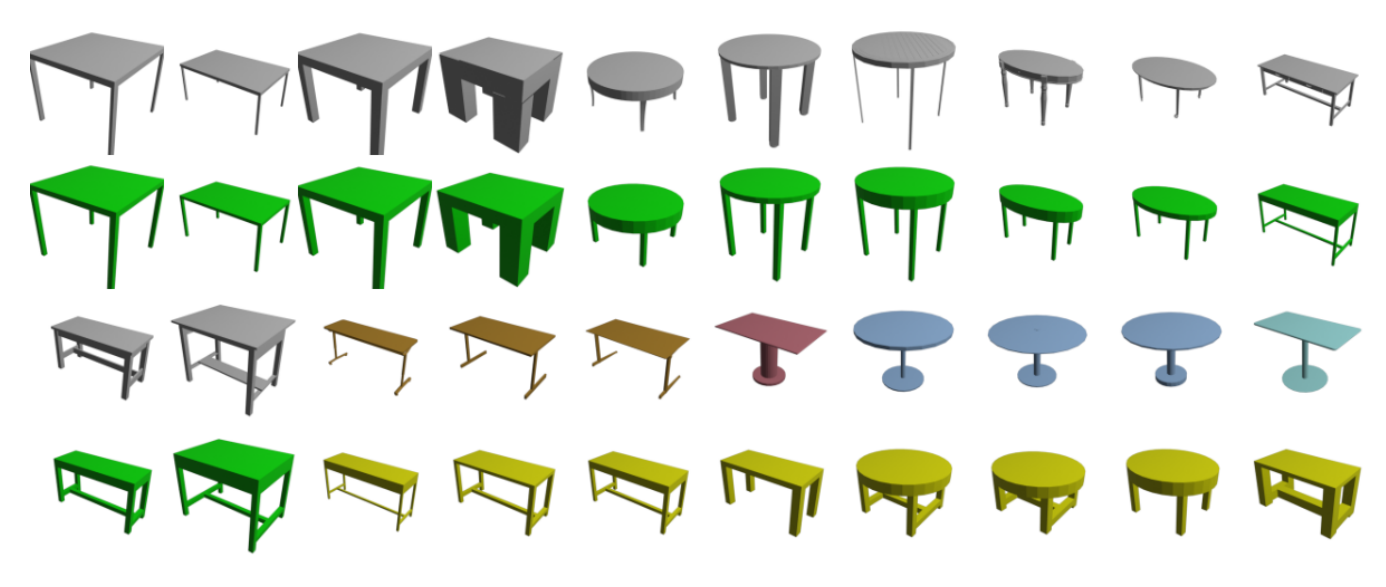

<span id="page-4-1"></span>Figure 8: *Replication result using the third version of the procedural model.*

6 of 8 *I. Hossain, I. Shen, T. Igarashi, and O. van Kaick / Data-guided Authoring of Procedural Models of Shapes*

```
1 def create_table(height, breadth, top_thickness, leg_thickness, roundtop, leg_type):
2 h, b, t_th, l_th = height, breadth, height * top_thickness, breadth * leg_thickness
3 rt, l_tp = roundtop, leg_type
4 # create table-top
5 top_loc, top_scl = (0.0, 0.0, (h - t_th) / 2.0), (1.0, b, t_th)6 if rt:
7 cylinder(location=top_loc, scale=top_scl)
8 else:
9 cube(location=top_loc, scale=top_scl)
10 leg\_scl = (l_th, l_th, h)11 if l<sub>tp</sub> == 'round':
12 # create rounded leg
13 cylinder(location=(0.0, 0.0, 0.0), scale=leg_scl)
14 cylinder(location=(0.0, 0.0, -(19.0 * h) / 40.0), scale=(0.5, 0.5, h / 20.0))
15 else:
16 \# create four legs
17 a = 1.41 if rt else 1.0
18 x = (1.0 - a * 1-th) / (2 * a)19 y = (b - a * 1_{th}) / (2 * a)20 leg_locs = [(x, y, 0.0), (x, -y, 0.0), (-x, y, 0.0), (-x, -y, 0.0)]21 for leg_loc in leg_locs:
22 cube(location=leg_loc, scale=leg_scl)
23 # create support between legs
24 if l_tp == 'support':
25 if rt:
26 leg_sprt_scl = (l_t,h_b / a, l_t)27 else:
28 leg\_sprt\_scl = (l_th, b, l_th)29 cube(location=(x, 0.0, -h / 3.0), scale=leg_sprt_scl)
30 cube(location=(-x, 0.0, -h / 3.0), scale=leg_sprt_scl)
31 cube(location=(0.0, 0.0, -h / 3.0), scale=((1.0 - a * l_th) / a, l_th, l_th))
```
<span id="page-5-0"></span>Figure 9: *Fourth version of the procedural model.*

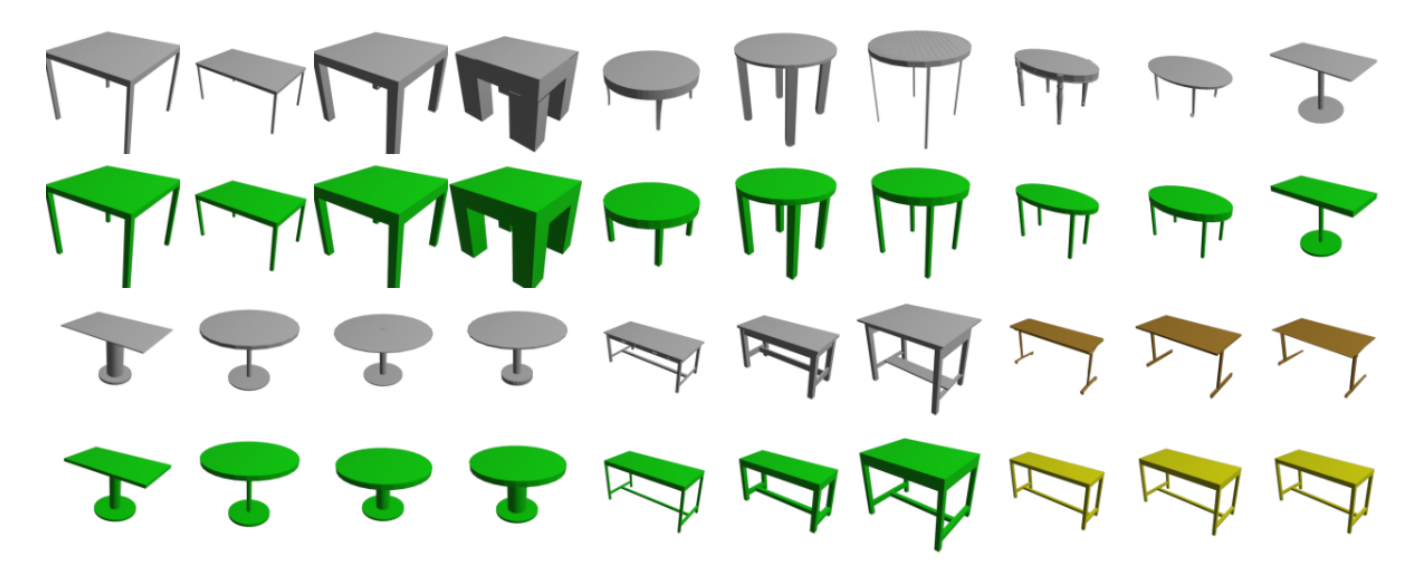

<span id="page-5-1"></span>Figure 10: *Replication result using the fourth version of the procedural model.*

*I. Hossain, I. Shen, T. Igarashi, and O. van Kaick / Data-guided Authoring of Procedural Models of Shapes* 7 of 8

```
1 def create_table(height, breadth, top_thickness, leg_thickness, roundtop, leg_type):
2 h, b, t_th, l_th = height, breadth, height * top_thickness, breadth * leg_thickness
3 rt, l_tp = roundtop, leg_type
4 # create table-top
5 top_loc, top_scl = (0.0, 0.0, (h - t_th) / 2.0), (1.0, b, t_th)6 if rt:
7 cylinder(location=top_loc, scale=top_scl)
8 else:
9 cube(location=top_loc, scale=top_scl)
10 leg\_scl = (l_th, l_th, h)11 if l<sub>tp</sub> == 'round':
12 # create rounded leg
13 cylinder(location=(0.0, 0.0, 0.0), scale=leg_scl)
14 cylinder(location=(0.0, 0.0, -(19.0 * h) / 40.0), scale=(0.5, 0.5, h / 20.0))
15 elif l_tp == 'split':
16 # create split legs
17 for x in [0.5 - l_th / 2.0, l_th / 2.0 - 0.5]:
18 cube(location=(x, 0.0, 0.0), scale=(l_th, l_th, h))
19 cube (location=(x, 0.0, (l_th - h) / 2.0), scale=(l_th, b, l_th))
20 else:
21 # create four legs
22 a = 1.41 if rt else 1.0
23 x = (1.0 - a * 1-th) / (2 * a)24 y = (b - a * l_th) / (2 * a)
        leg_locs = [(x, y, 0.0), (x, -y, 0.0), (-x, y, 0.0), (-x, -y, 0.0)]
26 for leg_loc in leg_locs:
27 cube(location=leg_loc, scale=leg_scl)
28 # create support between legs
29 if l_tp == 'support':
30 if rt:
31 leg_sprt_scl = (l_t, b / a, l_t)32 else:
33 leg_sprt_scl = (l_t, b, l_t)34 cube(location=(x, 0.0, -h / 3.0), scale=leg_sprt_scl)
35 cube(location=(-x, 0.0, -h / 3.0), scale=leg_sprt_scl)
36 cube(location=(0.0, 0.0, -h / 3.0), scale=((1.0 - a * l_th) / a, l_th, l_th))
```
<span id="page-6-0"></span>Figure 11: *Fifth version of the procedural model.*

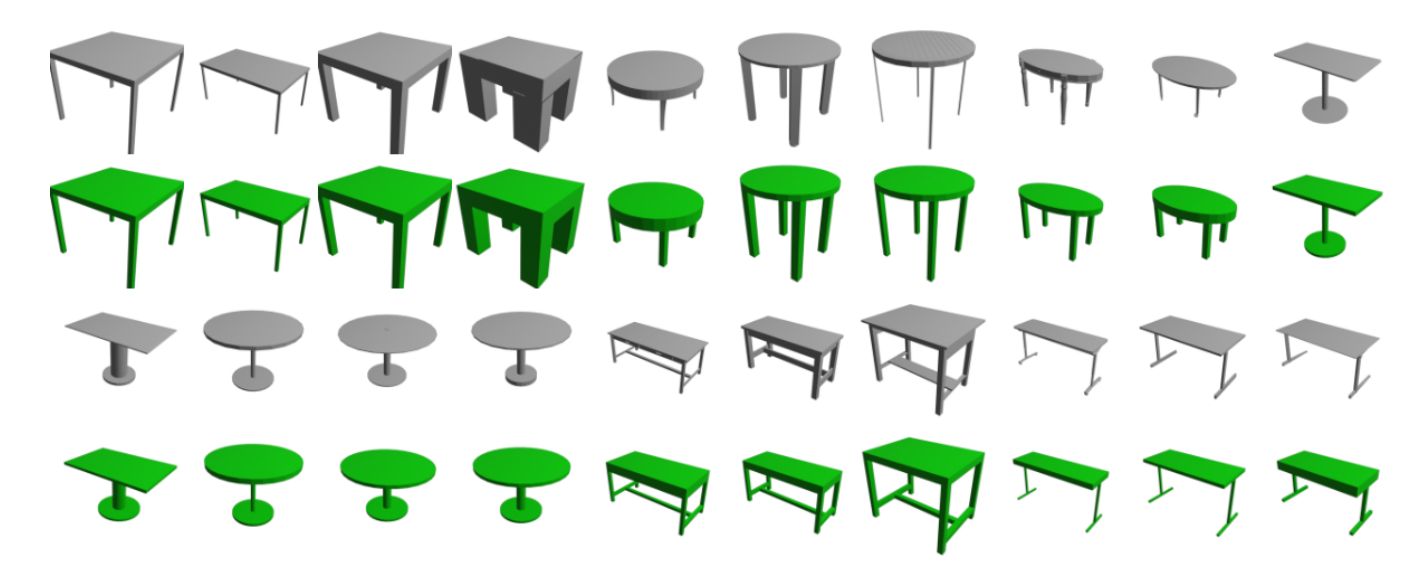

<span id="page-6-1"></span>Figure 12: *Replication result using the fifth version of the procedural model.*

© 2023 The Authors. Computer Graphics Forum published by Eurographics and John Wiley & Sons Ltd.